Library of Financial University under the Government of the Russian Federation

## Библиотека Омского филиала

## Какие журналы индексируются в РИНЦ?

Зайдите на сайт Научной электронной библиотеки [http://elibrary.ru](http://elibrary.ru/)

Далее, каталог журналов<http://elibrary.ru/titles.asp>

Выберите в поле «**сведения о включении в РИНЦ**», параметры «**индексируется в РИНЦ**», «**выпускается в настоящее время**» и кликните на поиск. Построится список индексируемых журналов. Если хотите посмотреть индексируемые журналы по определенной теме исследований, выберите «**тематику**»

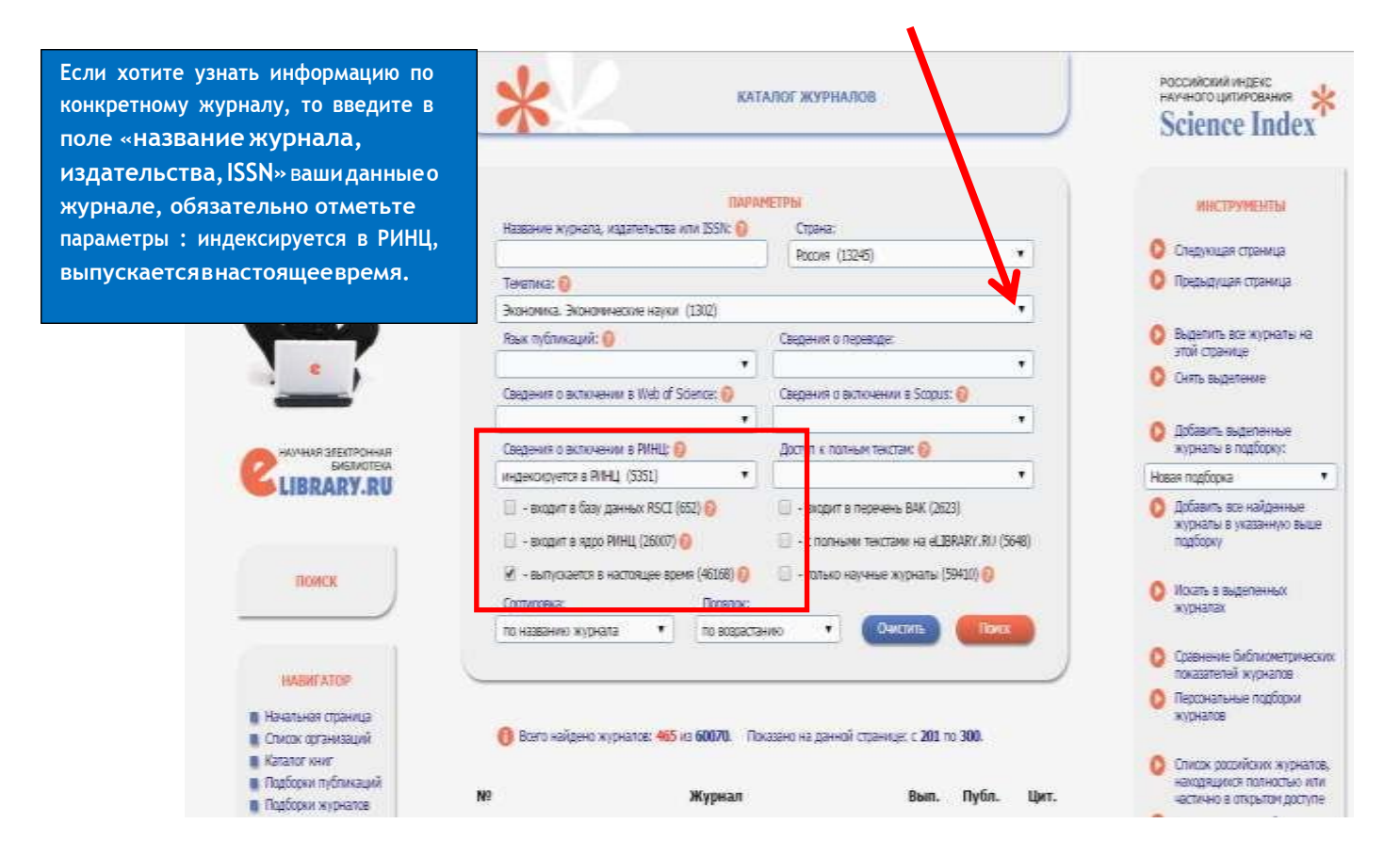

При выборе журнала для публикации результатов своих исследований рекомендуем ознакомиться с материалами **["Как избежать публикации в недобросовестных](http://library.fa.ru/page.asp?id=182)  [журналах](http://library.fa.ru/page.asp?id=182)".**